The book was found

## **Adobe InDesign CC Classroom In A Book (2014 Release)**

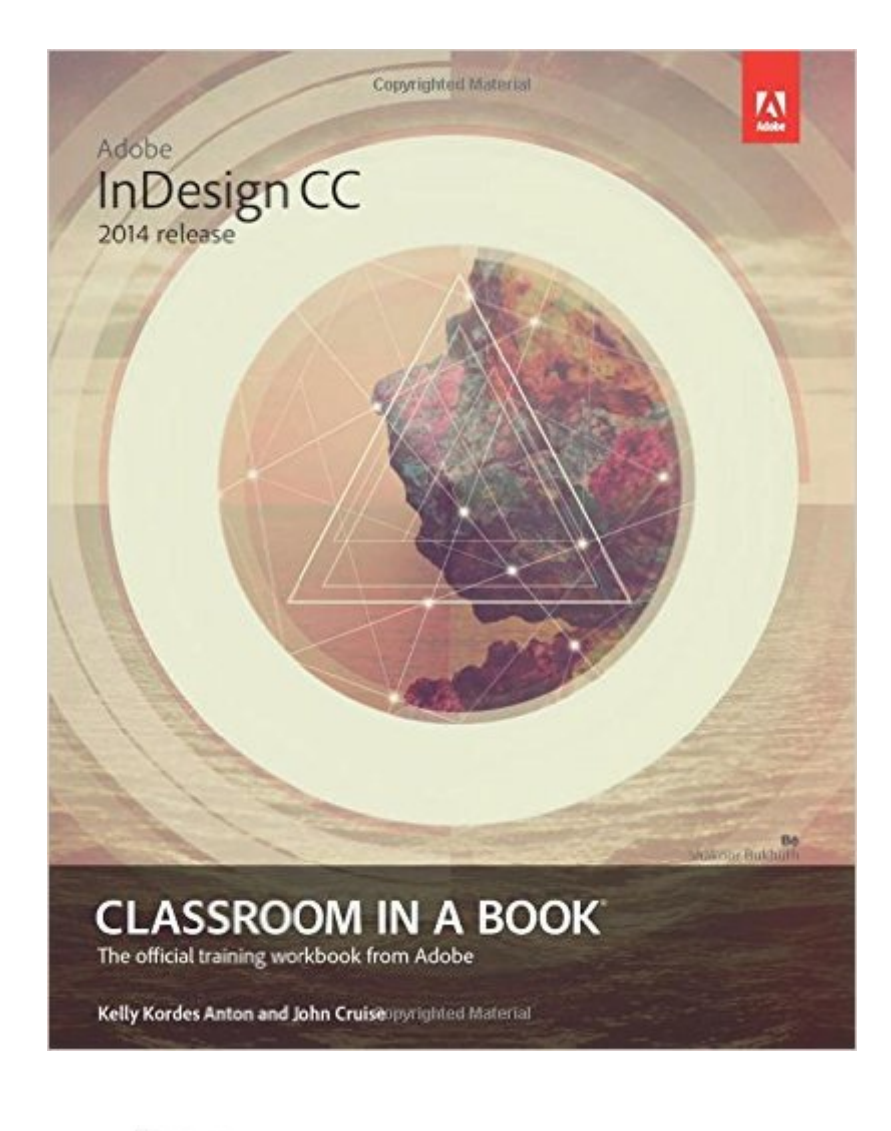

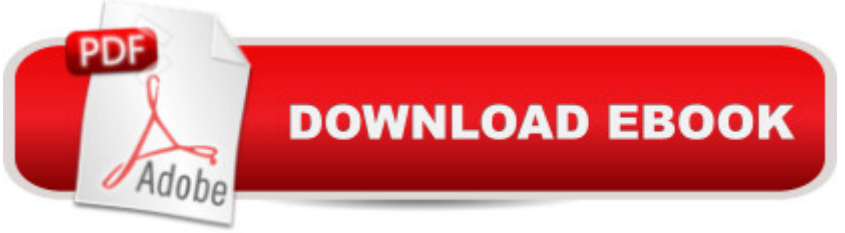

## **Synopsis**

The fastest, easiest, most comprehensive way to learn Adobe InDesign CC (2014 release) Classroom in a Book®, the best-selling series of hands-on software training workbooks, offers what no other book or training program does a "an official training series from Adobe Systems Incorporated, developed with the support of Adobe product experts. Adobe InDesign CC Classroom in a Book contains 16 lessons that cover the basics, providing countless tips and techniques to help you become more productive with the program. You can follow the book from start to finish or choose only those lessons that interest you. In addition to learning the key elements of the InDesign interface, this completely revised CC (2014 release) edition covers new features, including rows and columns in tables, dual PDF and IDML file packaging, fixed and reflow EPUBs, and major improvements in the way text and graphics are handled during EPUB export. Purchasing this book gives you access to the downloadable lesson files you need to work through the projects in the book, and to electronic book updates covering new features that Adobe releases for Creative Cloud customers. For access, goto www.peachpit.com/redeem and redeem the unique code provided inside this book.  $\hat{a}$  ce The Classroom in a Book series is by far the best training material on the market. Everything you need to master the software is included: clear explanations of each lesson, step-by-step instructions, and the project files for the students.  $\hat{a} \cdot$  Barbara Binder, Adobe Certified InstructorRocky Mountain Training

## **Book Information**

Series: Classroom in a Book Paperback: 432 pages Publisher: Adobe Press; 1 edition (July 26, 2014) Language: English ISBN-10: 0133904393 ISBN-13: 978-0133904390 Product Dimensions: 7.3 x 0.9 x 9 inches Shipping Weight: 1.9 pounds (View shipping rates and policies) Average Customer Review: 4.5 out of 5 stars $\hat{A}$   $\hat{A}$  See all reviews $\hat{A}$  (31 customer reviews) Best Sellers Rank: #303,611 in Books (See Top 100 in Books) #19 in Books > Computers & Technology > Digital Audio, Video & Photography > Adobe > Adobe InDesign #112 in Books > Computers & Technology > Graphics & Design > Desktop Publishing #142 in Books > Arts & Photography > Graphic Design > Typography

Many readers of the  $\hat{a}$  ce Adobe Classroom in a Booka • series are either new to an Adobe app or are trying (needing) to have a high level of proficiency in it. We  $\tilde{a}$ <sup>TM</sup> re not new to page layout. We go back to beta testing PageMaker 1.0 (PM). We were forced into QuarkXPress 3.x (QXP), for a while. And, started working with InDesign (Id) even before Adobe released 1.0. So, why do we need  $\hat{a}$   $\infty$  Adobe InDesign CC 2014 Classroom in a Book $\hat{a}$   $\cdot$  with all the background we have in all of this?Classroom In A Book (CIB)Weâ <sup>TM</sup>re Adobe Community Professionals (ACPs) and run an Adobe/Apple Authorized Training Center in conjunction with Virginia higher education. The CIB series is something of the official word on teaching Adobe apps. All our Adobe Certified Instructors (ACIs) use CIB as a resource. We use the entire series as the foundations of our syllabuses to the courses we offer on college campuses. Why? Because many who take our courses want to become Adobe Certified Experts (ACE) or Adobe Certified Associates (ACA). A CIB is one of the essential resources for obtaining certification.Since the first CIB was introduced, in 1997, we have now carefully studied 109 of them. We do a great deal of consulting work. We feel itâ  $M$ s part of our jobs to know the content of every CIB for the 16 core Adobe Creative Cloud desktop apps, for which the CIB series has 12 books. The reviews we write are our personal journals of whata  $TMs$  in these books, so we compile them as we go. Weâ ™d have the chance to do that every year and a half to two years as Adobe released full versions of it apps. However, now that Adobe has gone to an annual release of new apps, hence  $\hat{a}$   $\alpha$  CC 2014 $\hat{a}$   $\cdot$ , we know that some chapters will be completely revised and others may have only minor revisions.

## Download to continue reading...

Adobe InDesign CC Classroom in a Book (2014 release) Adobe InDesign CC Classroom in a Book [\(2015 release\) Adobe Photo](http://ebooksupdate.com/en-us/read-book/jZkaL/adobe-indesign-cc-classroom-in-a-book-2014-release.pdf?r=tFvJUewXBoLlj3DwydHHb1USq8jOLhE1VA713tZ0eCU%3D)shop CC Classroom in a Book (2014 release) Adobe Illustrator CC Classroom in a Book (2014 release) Adobe Flash Professional CC Classroom in a Book (2014 release) Adobe After Effects CC Classroom in a Book (2014 release) Adobe Premiere Pro CC Classroom in a Book (2014 release) Learn Adobe InDesign CC for Print and Digital Media Publication: Adobe Certified Associate Exam Preparation (Adobe Certified Associate (ACA)) The Design Collection Revealed: Adobe Indesign CS4, Adobe Photoshop CS4, and Adobe Illustrator CS4 Adobe InDesign CC Learn by Video (2015 release) InDesign Type: Professional Typography with Adobe InDesign (3rd Edition) InDesign Type: Professional Typography with Adobe InDesign (2nd Edition) Adobe Illustrator CC Classroom in a Book (2015 release) Adobe InDesign CS6 Classroom in a Book Design with Adobe Creative Cloud Classroom in a Book: Basic Projects using CS4 Classroom in a Book Adobe InDesign CS6 Digital Classroom Adobe InDesign Creative Cloud Revealed (Stay Current with Adobe Creative Cloud) The Design Collection Revealed: Adobe InDesign, Photoshop and Illustrator CS6 (Adobe CS6)

Dmca